### **DAFTAR PUSTAKA**

- Aida, Rahmi Nur dan Lilis Sulistyorini. 2008. "Korelasi Jumlah Pasien Dan Produksi Limbah Medis Padat di Ruang Rawat Inap Dan Unit Gawat Darurat RS Siti Khadijah, Sepanjang Sidoarjo". *Jurnal Kesehatan Lingkungan*, Vol.4, No.2, Januari 2008: 49 - 56
- Arifin, M. 2008. "Pengaruh Limbah Rumah Sakit terhadap Kesehatan". www.pontianakpost.com / berita / index. asp? Berita = Opini& id=157591 Diakses: 20 Desember 2017
- Bahar, Yul H. 1986. *Teknologi Penanganan dan Pemanfaatan Sampah*, PT. Waca Utama Pramesti Kerjasama Pemda DKI jakarta, Cet.I, Jakarta
- Departemen Kesehatan RI. 1991. *Pedoman Pengelolaan Limbah Klinis*. Ditjen PPM & PLP dan WHO, Depkes RI, Jakarta.
- Departemen Kesehatan RI. 1996. *Pedoman Teknis Pengelolaan Limbah Klinis dan Disinfeksi & Sterilisasi di Rumah Sakit.* Ditjen PPM & PLP, Depkes RI, Jakarta..
- Dianita, Elliza, Studi Timbulan dan Komposisi Sampah Medis Rumah Sakit Serta Alternatif Penanganannya (Studi Kasus di Rumah Sakit Dr. Soetomo Surabaya) Teknik Lingkungan, ITS,1997
- Djaja, I.M. dan D. Maniksulistya. 2006. *Gambaran Pengelolaan Limbah Cair di Rumah Sakit X Jakarta Februari 2006.* Makara, Kesehatan, Vol. 10, no. 2 : 60-63.
- Hidayah, Euis Nurul. 2007**. "**Uji Kemampuan Insinerator Untuk Mereduksi Limbah Klinis Rumah Sakit", *Jurnal Rekayasa Perencanaan,* Vol. 4, No.1, Oktober 2007
- Iman, R.L. 1983. *Modern Business Statistics*, John Willey and Sons, New York.
- Kementrian Negara Lingkungan Hidup. 1995. KepMen 58/MenLH/12/1995. *Baku Mutu Kegiatan Rumah Sakit.*
- Mustika, Dewi, Danang Biyatmoko, Adenan, Abdul Khair. 2014. "Analisis Pengelolaan Sampah Medis Pelayanan Kesehatan Praktik Bidan Swasta di Kota Banjarbaru". *Jurnal Enviro Scienteae*, 10 (2014), hal 118-123, ISSN 1978-8096
- Pristiyanto, D. 2000. "Berita Lingkungan : Limbah Rumah Sakit Mengandung Bahan Beracun Berbahaya"*.* http://kompas.com/kompas-cetak/0005 /13/ IPTEK/limb10.htm. Diakses 24 Desember 2017.
- Santoso, Singgih. 2010. *Statistik Multivariat : Konsep dan Aplikasi dengan SPSS*, PT. Elex Media Komputindo, Jakarta.
- Stoner, David L., et al. 1982. *Engineering A Safe Hospital Environment*, John Willey and Sons, New York, hal. 70 – 74
- Tim Mata Kuliah Manajemen Jasa Lingkungan dan Pengendalian Dampak. 2008. *Diktat Kuliah Manajemen Jasa Lingkungan dan Pengendalian Dampak*. Departemen Konservasi Sumberdaya Hutan dan Ekowisata, Fahutan-IPB, Bogor.

| Tabel Data Pembakaran Limbah |                     |              |                |                       |                          |  |  |  |  |
|------------------------------|---------------------|--------------|----------------|-----------------------|--------------------------|--|--|--|--|
|                              |                     |              | Berat limbah   | Lama waktu pembakaran | Biaya pengelolaan limbah |  |  |  |  |
| N <sub>o</sub>               | Harti               | Tanggal      | $(X_1)$        | $(X_2)$               | (Y)                      |  |  |  |  |
| 1                            | Senin               | $20-Nov-17$  | 3,5            | 3,5                   | 250,000                  |  |  |  |  |
| $\overline{c}$               | 21-Nov-17<br>Selasa |              | $\overline{4}$ | 4                     | 300,000                  |  |  |  |  |
| 3                            | Rabu<br>22-Nov-17   |              | 2,5            | $\overline{2}$        | 150,000                  |  |  |  |  |
| 4                            | Kamis               | 23-Nov-17    | 3              | 2,75                  | 175,000                  |  |  |  |  |
| 5                            | Jumat               | 24-Nov-17    | 3,5            | 3,75                  | 275,000                  |  |  |  |  |
| 6                            | Sabtu               | 25-Nov-17    | $\overline{4}$ | $\overline{4}$        | 300,000                  |  |  |  |  |
| 7                            | Senin               | 27-Nov-17    | 5              | $\overline{5}$        | 350,000                  |  |  |  |  |
| 8                            | Selasa              | 28-Nov-17    | 3              | 3                     | 250,000                  |  |  |  |  |
| 9                            | Rabu                | 29-Nov-17    | 3              | $\overline{3}$        | 250,000                  |  |  |  |  |
| 10                           | Kamis               | 30-Nov-17    | $\overline{4}$ | 3,75                  | 300,000                  |  |  |  |  |
| 11                           | Jumat               | $01$ -Des-17 | $\overline{2}$ | 2,5                   | 150,000                  |  |  |  |  |
| 12                           | Sabtu               | 02-Des-17    | 3,5            | 3,5                   | 275,000                  |  |  |  |  |
| 13                           | Senin               | 04-Des-17    | $\overline{4}$ | 3,5                   | 275,000                  |  |  |  |  |
| 14                           | Selasa              | 05-Des-17    | 3              | 3                     | 250,000                  |  |  |  |  |
| 15                           | Rabu                | 06-Des-17    | $\overline{4}$ | $\overline{4}$        | 300,000                  |  |  |  |  |
| 16                           | Kamis               | 07-Des-17    | 3,5            | 3,5                   | 275,000                  |  |  |  |  |
| 17                           | Jumat               | 08-Des-17    | 3,5            | 3,3                   | 260,000                  |  |  |  |  |
| 18                           | Sabtu               | 09-Des-17    | 3              | 3                     | 250,000                  |  |  |  |  |
| 19                           | Senin               | $11-Des-17$  | 3,5            | 3,5                   | 275,000                  |  |  |  |  |
| 20                           | Selasa              | $12-Des-17$  | 3              | 3                     | 250,000                  |  |  |  |  |
| 21                           | Rabu                | 13-Des-17    | $\overline{4}$ | $\overline{4}$        | 300,000                  |  |  |  |  |
| 22                           | Kamis               | 14-Des-17    | $\overline{2}$ | $\sqrt{2}$            | 150,000                  |  |  |  |  |
| 23                           | Jumat               | 15-Des-17    | 3,5            | $\overline{3}$        | 250,000                  |  |  |  |  |
| 24                           | Sabtu               | 16-Des-17    | 5              | 4,75                  | 330,000                  |  |  |  |  |

**Lampiran 1. Data Pembakaran Limbah**

- data regresi johan.sav (DataSet1) PASW Statistics Data Editor  $-$ Eile Edit View Data Transform yze Direct M ies Add-<u>o</u>ns <u>W</u>indow <u>H</u>elp  $\overline{G}$ n is <u>U</u>til **SHALL**  $R$ eports 1 图图 图 4 图 14 0 ●  $\frac{\text{ABC}}{2}$ Descriptive Statistic  $\frac{1}{1}$ : har .<br>Visible: 4 of 4 Var Tables  $X1$  $\frac{3.00}{4.00}$ <br>2.50 Generalized Linear Model: Generalized Line<br>Mixed Models<br>Correlate<br>Regression<br>Loglinear<br>Neural Net<u>w</u>orks  $\begin{array}{r} 3.00 \\ 3.60 \\ 4.00 \\ 5.00 \\ 3.00 \\ 4.00 \end{array}$ Linear  $\frac{1}{\sqrt{2}}$ Curve Estimation...<br>A Partial Least Squares.  $\overline{a}$ Classify Binary Logistic.  $\begin{array}{r} 9 \\ 10 \\ 11 \\ 12 \\ 13 \\ 14 \\ 15 \\ 16 \\ 17 \end{array}$ Dimension Reduction **Kall** Multinomial Logistic Scale<br>Nonparametric Tests<br>Forecasting  $2.00$ <br>3.50<br>4.00<br>3.00  $\overline{1}$ Ordinal... Probit. 13 Monlinear Survival  $\overline{14}$ Multiple Response Weight Estimation.  $\begin{array}{r} 4.00 \\ 4.00 \\ 3.50 \\ 3.60 \\ 3.00 \\ 4.00 \end{array}$ Missing Value Analysis 2-Stage Least Squares -<br>Multiple Imputation --<br>Optimal Scaling (CATREG). Complex Samples  $\overline{18}$ Quality Control  $\begin{array}{r}\n 19 \\
 \hline\n 20 \\
 21 \\
 22 \\
 23\n \end{array}$ guality Control<br>
7 ROC Curve...<br>
4.00 300000  $\frac{20}{21}$  $\frac{150000}{250000}$  $\frac{22}{23}$  $\frac{2.00}{3.50}$  $\begin{array}{r} \n \textbf{2.00} \\
 \textbf{3.00}\n \end{array}$ Data View Variable View
- 1. Buka file SPSS > panggil file data regresi
- Gambar Menu Utama
- 2. Pilih Analyze > Regression > Linear

Masukkan variable Biaya pengelolaan limbah pada kolom Dependent, volume Berat limbah dan Lama pembakaran pada kolom Independent(s)

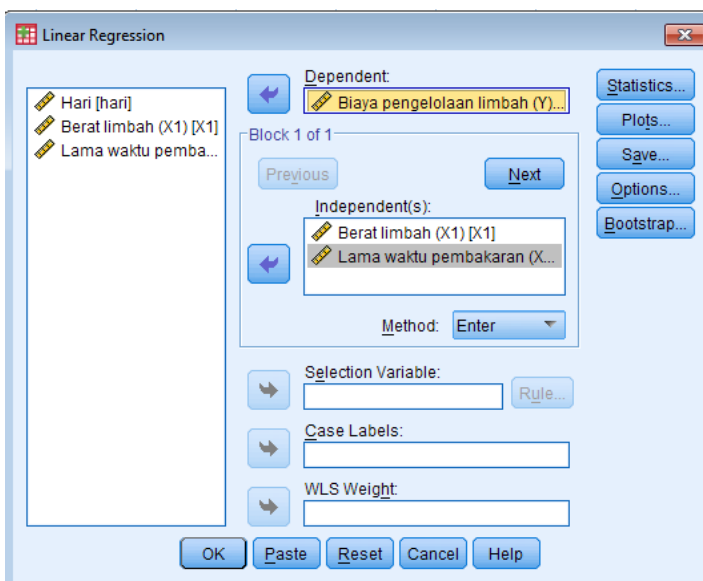

Gambar Menu Regresi Linear

3. Pilih kolom Statistics

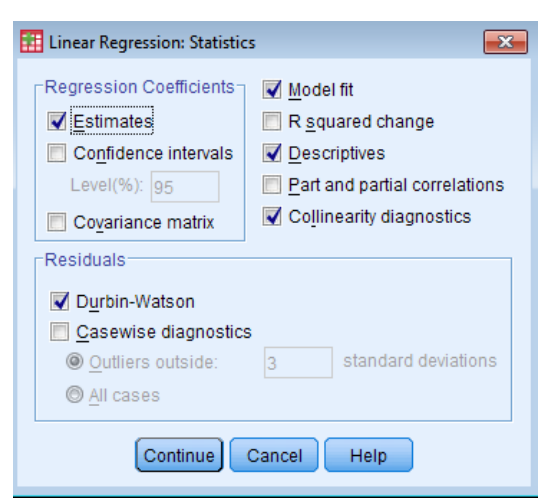

Gambar Menu Regresi Linear Statistics

4. Pilih Kolom Save

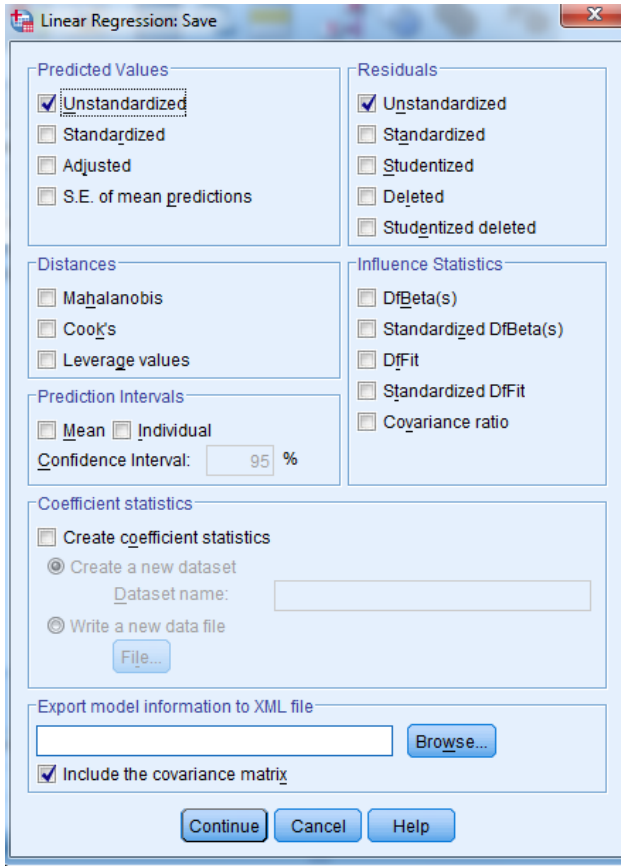

Gambar Menu Save Regresi Linear Statistics

## 5. klik Continue, OK, hasilnya sebagai berikut :

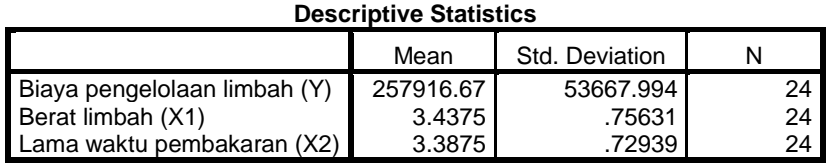

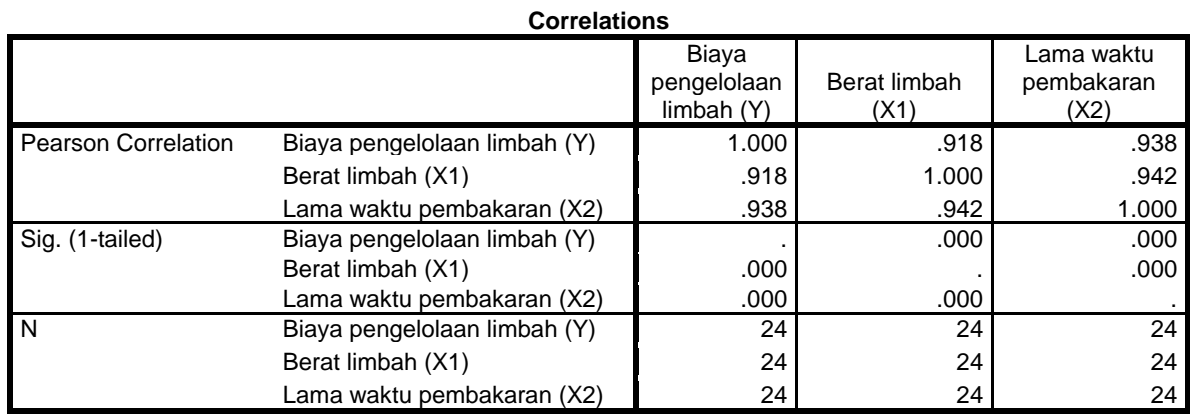

#### **Variables Entered/Removed<sup>b</sup>**

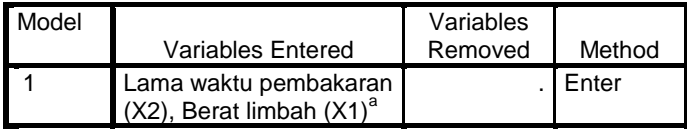

a. All requested variables entered.

b. Dependent Variable: Biaya pengelolaan limbah (Y)

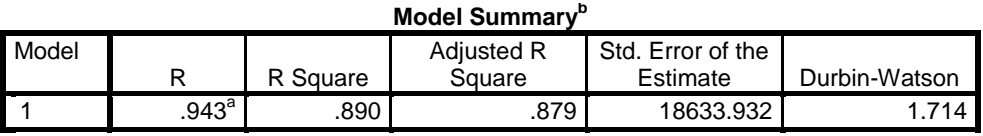

0 a. Predictors: (Constant), Lama waktu pembakaran (X2), Berat limbah (X1)

b. Dependent Variable: Biaya pengelolaan limbah (Y)

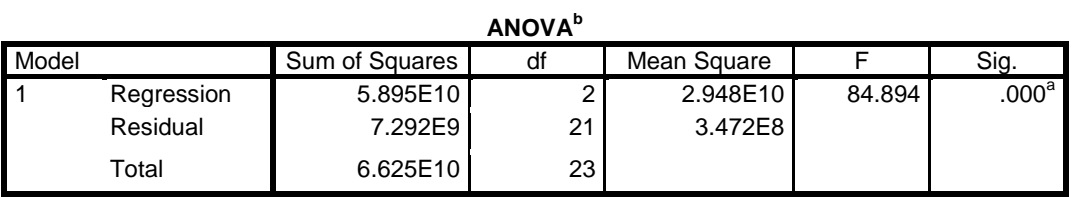

a. Predictors: (Constant), Lama waktu pembakaran (X2), Berat limbah (X1)

b. Dependent Variable: Biaya pengelolaan limbah (Y)

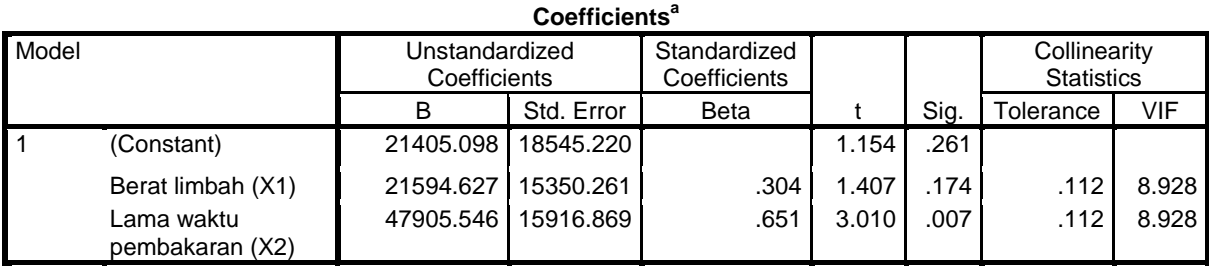

a. Dependent Variable: Biaya pengelolaan limbah (Y)

# **Collinearity Diagnostics<sup>a</sup>**

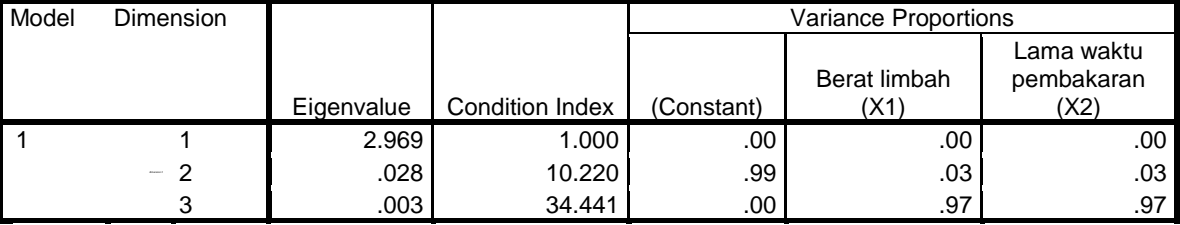

a. Dependent Variable: Biaya pengelolaan limbah (Y)

### **Residuals Statistics<sup>a</sup>**

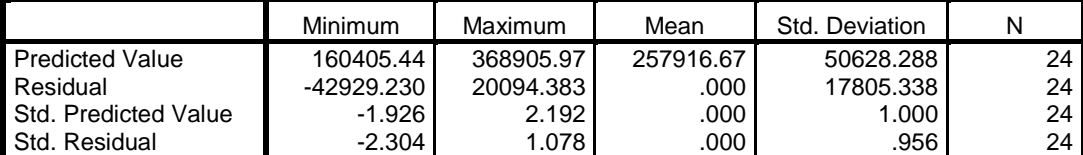

a. Dependent Variable: Biaya pengelolaan limbah (Y)

# **Uji Heteroskedastisitas**

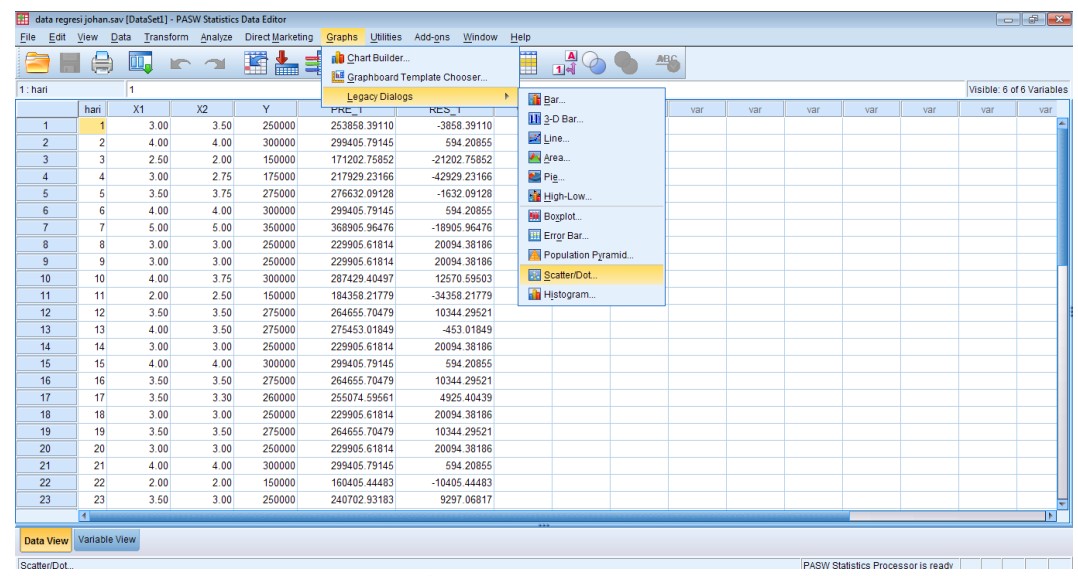

1. Pilih **Graphs > Legacy Dialog > Scatter** 

Gambar Menu Scatter/Dot

## 2. Pilih **Simple Scatter > Define**

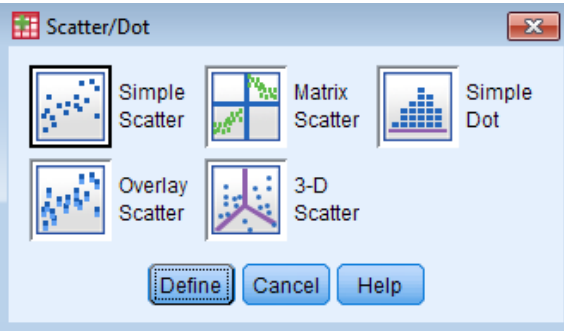

Gambar Kolom Scatter/Dot

3. Masukkan variabel **Hari** ke kolom **X Axis**, Unstandardized Residual ke kolom **Y Axis,** klik **OK**

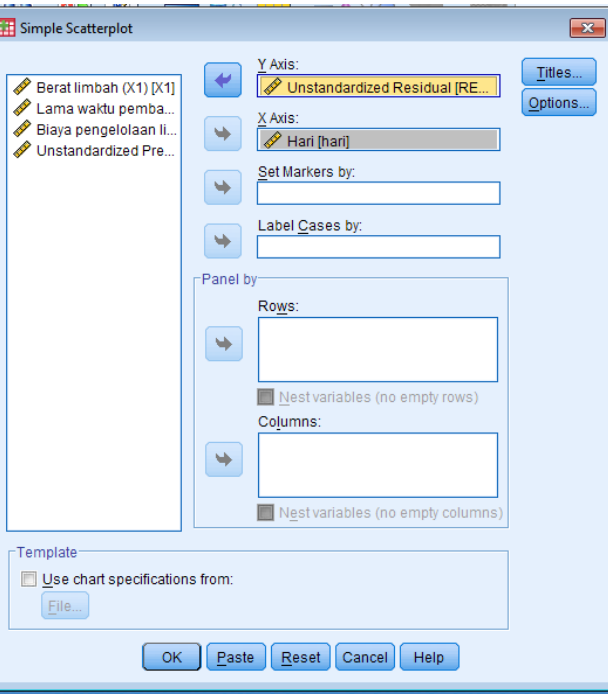

Gambar Simple Scatter Plot

4. Hasilnya sebagai berikut :

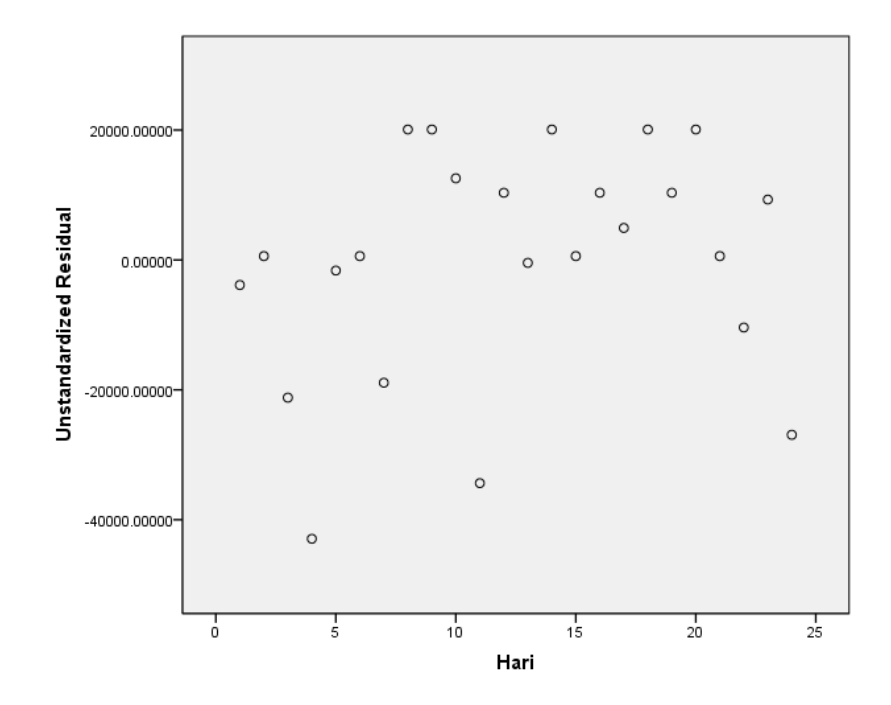

Gambar Scatter Plot Unstandardized Residual

### **Uji Distribusi Normal Data Residual**

5. Pilih **Plot,** masukkan variabel **DEPENDNT** ke kolom **Y**, variabel **ZRESID**  ke kolom **X**, pada kolom **Standardized Residual Plot** pilih **Normal Probability plot**, klik **Continue**, klik **OK**

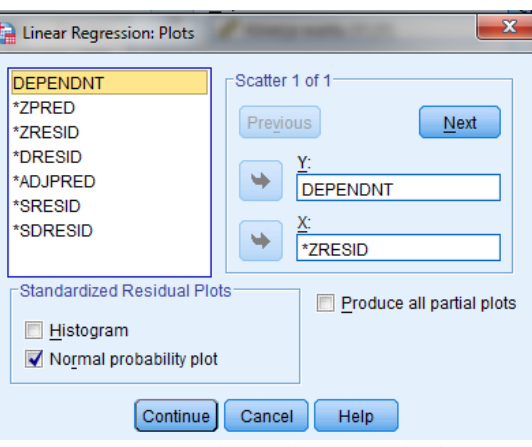

Gambar Kolom Plot Regresi Linear

6. Hasilnya sebagai berikut :

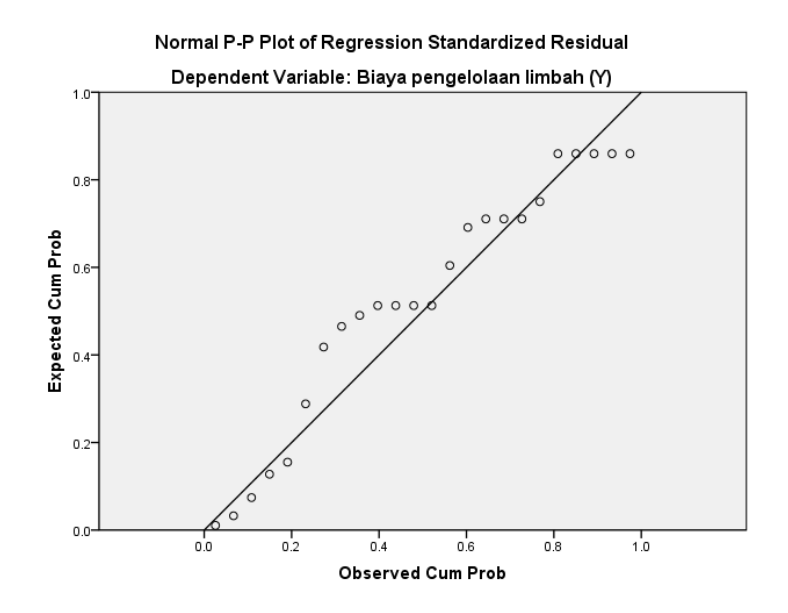

Gambar Plot Probabilitas Normal

## **Lampiran 3. Uji Validitas dan Reliabilitas**

- 1. Panggil Data Regresi
- 2. Pilih **Analyze > Scale > Reliability Analysis**

| $   -$<br>data regresi johan.sav (DataSet1) - PASW Statistics Data Editor |                         |               |                                                                                                    |                                         |              |                                     |                                       |                                                                   |                |     |     |     |     |     |     |     |                           |  |  |  |
|---------------------------------------------------------------------------|-------------------------|---------------|----------------------------------------------------------------------------------------------------|-----------------------------------------|--------------|-------------------------------------|---------------------------------------|-------------------------------------------------------------------|----------------|-----|-----|-----|-----|-----|-----|-----|---------------------------|--|--|--|
| Edit<br>File                                                              | View                    |               |                                                                                                    | Data Transform Analyze Direct Marketing | Graphs       | <b>Utilities</b>                    | Add-ons<br>Window                     | Help                                                              |                |     |     |     |     |     |     |     |                           |  |  |  |
|                                                                           |                         |               | Reports                                                                                                    | <b>Descriptive Statistics</b>           |              | 图<br>I                              | 國<br>H                                | △■                                                                | $\frac{A}{14}$ |     | ABG |     |     |     |     |     |                           |  |  |  |
| 12: RES_1                                                                 |                         | 10344.2952050 | Tables                                                                                                    |                                         |              |                                     |                                       |                                                                   |                |     |     |     |     |     |     |     | Visible: 6 of 6 Variables |  |  |  |
|                                                                           | hari                    | X1            |                                                                                                    | Compare Means                           | $\mathbf{b}$ |                                     | RES <sub>1</sub>                      | var                                                               | var            | var | var | var | var | var | var | var | var                       |  |  |  |
| $\overline{1}$                                                            | 1                       | 3.00          |                                                                                                    | General Linear Model                    |              | <b>B.39110</b>                      | -3858.39110                           |                                                                   |                |     |     |     |     |     |     |     |                           |  |  |  |
| $\overline{2}$                                                            | $\overline{2}$          | 4.00          | Generalized Linear Models<br><b>Mixed Models</b>                                                                                     |                                         |              | 5.79145                             | 594.20855                             |                                                                   |                |     |     |     |     |     |     |     |                           |  |  |  |
| $\overline{\mathbf{3}}$                                                   | $\overline{\mathbf{3}}$ | 2.50          |                                                                                                    |                                         |              | 2.75852                             | -21202.75852                          |                                                                   |                |     |     |     |     |     |     |     |                           |  |  |  |
| $\overline{4}$                                                            | $\overline{4}$          | 3.00          |                                                                                                    |                                         |              | 9.23166                             | -42929.23166                          |                                                                   |                |     |     |     |     |     |     |     |                           |  |  |  |
| 5                                                                         | $\overline{5}$          | 3.50          | Correlate<br>Regression<br>Loglinear<br><b>Neural Networks</b><br>Classify                                                           |                                         |              | 2.09128                             | $-1632.09128$                         |                                                                   |                |     |     |     |     |     |     |     |                           |  |  |  |
| 6                                                                         | 6                       | 4.00          |                                                                                                    |                                         |              | 5.79145                             | 594.20855                             |                                                                   |                |     |     |     |     |     |     |     |                           |  |  |  |
| $\overline{7}$                                                            | $\overline{7}$          | 5.00          |                                                                                                    |                                         |              | 5.96476                             | -18905.96476                          |                                                                   |                |     |     |     |     |     |     |     |                           |  |  |  |
| 8                                                                         | $\mathbf{8}$            | 3.00          |                                                                                                    |                                         |              | 5.61814                             | 20094.38186                           |                                                                   |                |     |     |     |     |     |     |     |                           |  |  |  |
| 9                                                                         | $\overline{9}$          | 3.00          |                                                                                                    | <b>Dimension Reduction</b>              |              | 5.61814                             | 20094.38186                           |                                                                   |                |     |     |     |     |     |     |     |                           |  |  |  |
| 10                                                                        | 10 <sup>1</sup>         | 4.00          |                                                                                                    |                                         |              | 140497                              | 12670 69603                           |                                                                   |                |     |     |     |     |     |     |     |                           |  |  |  |
| 11                                                                        | 11                      | 2.00          | Scale                                                                                                    |                                         | ٠            |                                     | Reliability Analysis                  |                                                                   |                |     |     |     |     |     |     |     |                           |  |  |  |
| 12                                                                        | 12                      | 3.50          |                                                                                                    | Nonparametric Tests                     |              |                                     | Multidimensional Unfolding (PREFSCAL) |                                                                   |                |     |     |     |     |     |     |     |                           |  |  |  |
| 13                                                                        | 13                      | 4.00          | Forecasting<br>Survival<br>Multiple Response<br>Missing Value Analysis<br><b>Multiple Imputation</b><br>Þ.<br><b>Complex Samples</b> |                                         |              | Multidimensional Scaling (PROXSCAL) |                                       |                                                                   |                |     |     |     |     |     |     |     |                           |  |  |  |
| 14                                                                        | 14                      | 3.00          |                                                                                                    |                                         |              | Multidimensional Scaling (ALSCAL)   |                                       |                                                                   |                |     |     |     |     |     |     |     |                           |  |  |  |
| 15                                                                        | 15                      | 4.00          |                                                                                                    |                                         | b.79145      | 594-20855                           |                                       |                                                                   |                |     |     |     |     |     |     |     |                           |  |  |  |
| 16                                                                        | 16                      | 3.50          |                                                                                                    |                                         | 570479       | 10344 29521                         |                                       |                                                                   |                |     |     |     |     |     |     |     |                           |  |  |  |
| 17                                                                        | 17                      | 3.50          |                                                                                                    |                                         | 4.59561      | 4925.40439                          |                                       |                                                                   |                |     |     |     |     |     |     |     |                           |  |  |  |
| 18                                                                        | 18                      | 3.00          |                                                                                                    |                                         | 5.61814      | 20094.38186                         |                                       |                                                                   |                |     |     |     |     |     |     |     |                           |  |  |  |
| 19                                                                        | 19                      | 3.50          |                                                                                                    | Quality Control                         |              | $+ 5.70479$                         | 10344.29521                           |                                                                   |                |     |     |     |     |     |     |     |                           |  |  |  |
| 20                                                                        | 20                      | 3.00          | ROC Curve                                                                                                    |                                         |              | 5.61814                             | 20094.38186                           |                                                                   |                |     |     |     |     |     |     |     |                           |  |  |  |
| 21                                                                        | 21                      | 4.00          | 4.00                                                                                                    | 300000                                  |              | 299405.79145                        | 594.20855                             |                                                                   |                |     |     |     |     |     |     |     |                           |  |  |  |
| 22                                                                        | 22                      | 2.00          | 2.00                                                                                                    | 150000                                  |              | 160405.44483                        | $-10405.44483$                        |                                                                   |                |     |     |     |     |     |     |     |                           |  |  |  |
| 23                                                                        | 23                      | 3.50          | 3.00                                                                                                    | 250000                                  |              | 240702.93183                        | 9297.06817                            |                                                                   |                |     |     |     |     |     |     |     |                           |  |  |  |
|                                                                           | $\blacksquare$          |               |                                                                                                    |                                         |              |                                     |                                       |                                                                   |                |     |     |     |     |     |     |     | ×                         |  |  |  |
| <b>Data View</b>                                                          | Variable View           |               |                                                                                                    |                                         |              |                                     |                                       |                                                                   |                |     |     |     |     |     |     |     |                           |  |  |  |
|                                                                           |                         |               |                                                                                                    |                                         |              |                                     |                                       | PASW Statistics Processor is ready<br><b>Reliability Analysis</b> |                |     |     |     |     |     |     |     |                           |  |  |  |

Gambar Menu Uji Validitas dan Reliabilitas

3. Masukkan semua variabel X<sup>1</sup> sampai X<sup>2</sup> dan Y ke dalam kolom **Variables**, klik **OK**

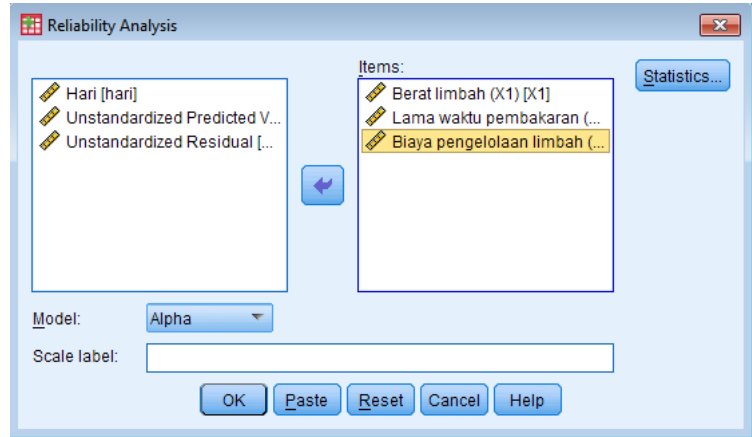

Gambar Kolom Analisis Reliabilitas Menggunakan Model **Alpha**

4. Pilih **Statistics**, pada kolom **Descriptives for** pilih **Scale if item deleted**, pada kolom **Anova Table** pilih **None**, klik **Continue**, klik **OK**

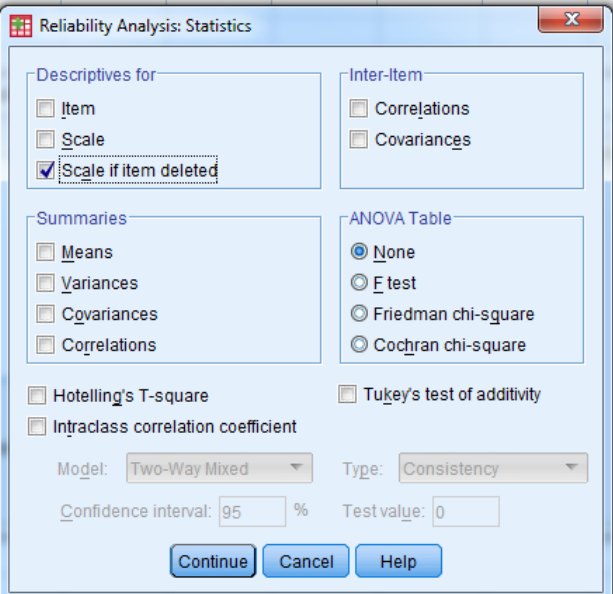

Gambar Kolom Statistik Analisis Reliabilitas

5. Hasilnya sebagai berikut :

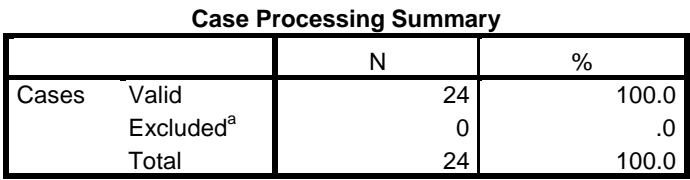

a. Listwise deletion based on all variables in the procedure.

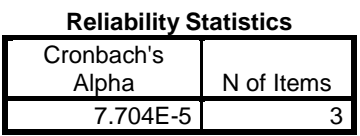

#### **Item-Total Statistics**

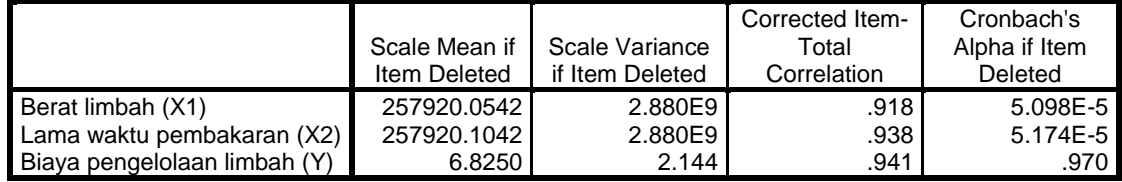